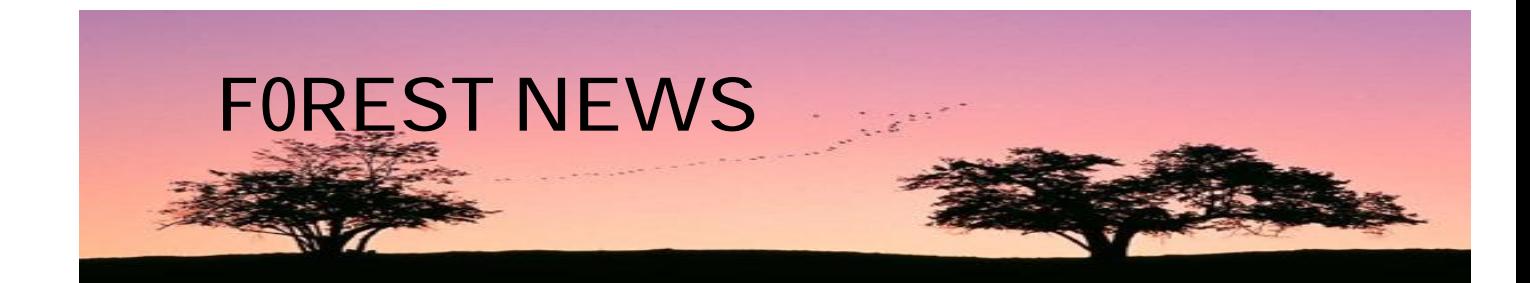

## **FOREST COMPUTER PALS FOR SENIORS INC**

Postal address: PO Box 116 Forestville NSW 2087, Telephone 9975 7762

ISSN 1448-2347 (PRINT VERSION), 1448-2355 (ONLINE VERSION) March 2016 EDITOR: Colin Ward **OUR WEB ADDRESS:<http://forestcomputerpals.org.au> OUR EMAIL ADDRESS: forestcompals@swiftdsl.com.a**u Address: Forestville Memorial Hall, 3 Starkey Street, Forestville NSW 2087,

## **COMMITTEE DECIDES TO SEEK SPONSORS**

Rising costs have concerned the committee for some months. A partial solution is to seek sponsors, providing them in return with space in our newsletter to advise members of any special deals the sponsors may have for club members.

From time to time, selected sponsors and their messages will appear in this column or other suitable spots.

Your support and possible patronage for these sponsors will be appreciated.

When members seek to utilize sponsors' offers, they should check with the secretary for conditions, or possibly take a copy of a current newsletter with them to identify them as club members, or as indicated in the ads.

# Guest Speaker

*JOHN SCIFLEET* National Service RAAF 2051/2054 Forestville RSL Sub-branch John is a retired Accountant/General Manager and Management Consultant and a former member of Forest Computer Pals for Seniors. John has been a member of the Forestville RSL Sub-branch for a considerable time and in the last four plus years has served in an honorary capacity of this organisation,

His present roles are Vice President, Trustee and co-ordinator of the Australia My Country schools competition for Forestville and Northern Beaches Districts.

The Returned Servicemens League is well known for taking good care of service men and women and their partners however little is known of the tireless work that the Forestville RSL Sub-branch committee carry out each year supporting local youth groups. Come along and hear John's interesting story about the concept and fulfilment of a local exserviceman's dream.

Thursday 31st March 2016 Monthly Meeting Meeting Room 2

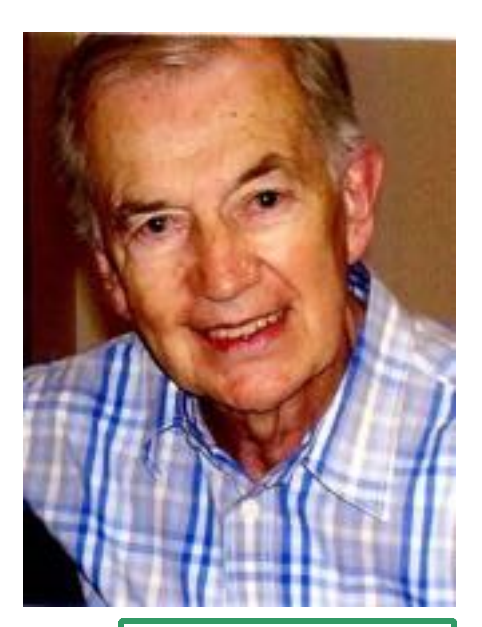

**IN THIS ISSUE Page 1**: **Sponsors** Guest Speaker 2 one liners **Page 2**  Apple Mac Pro Worthwhile programs Pt2. **Page 3**  More on Windows 10 **Page 4 Trainers** cartoons

We thank Warringah Council For its Generous grant

WARRINGAH

' Some people ask the secret of our long marriage. We take time to go to a restaurant two times a week. A little candlelight, dinner, soft music and dancing. She goes Tuesdays, I go Fridays' Red Skelton

The most effective way to remember your wife's birthday is to forget it once... Nash

Brian Fairweather the Killarney Heights estate agent will donate \$1000 to the club if a member refers a property for sale and is successfully sold. Brian's contact 0402938870.

## Apple Mac

The club has just purchased <sup>a</sup> new Apple Mac Pro Laptop from Apple. It is to be used to help teach Members as well as current trainers interested in expanding their computing knowledge. It comes with <sup>a</sup> wide array of software already installed. It can wirelessly connect to our Epson printer. The club has been offered one on one support for your Apple devices …by an Apple Certified Pro Set time (say 1hr) each and every week who will answer Questions, problems, how do .. etc.

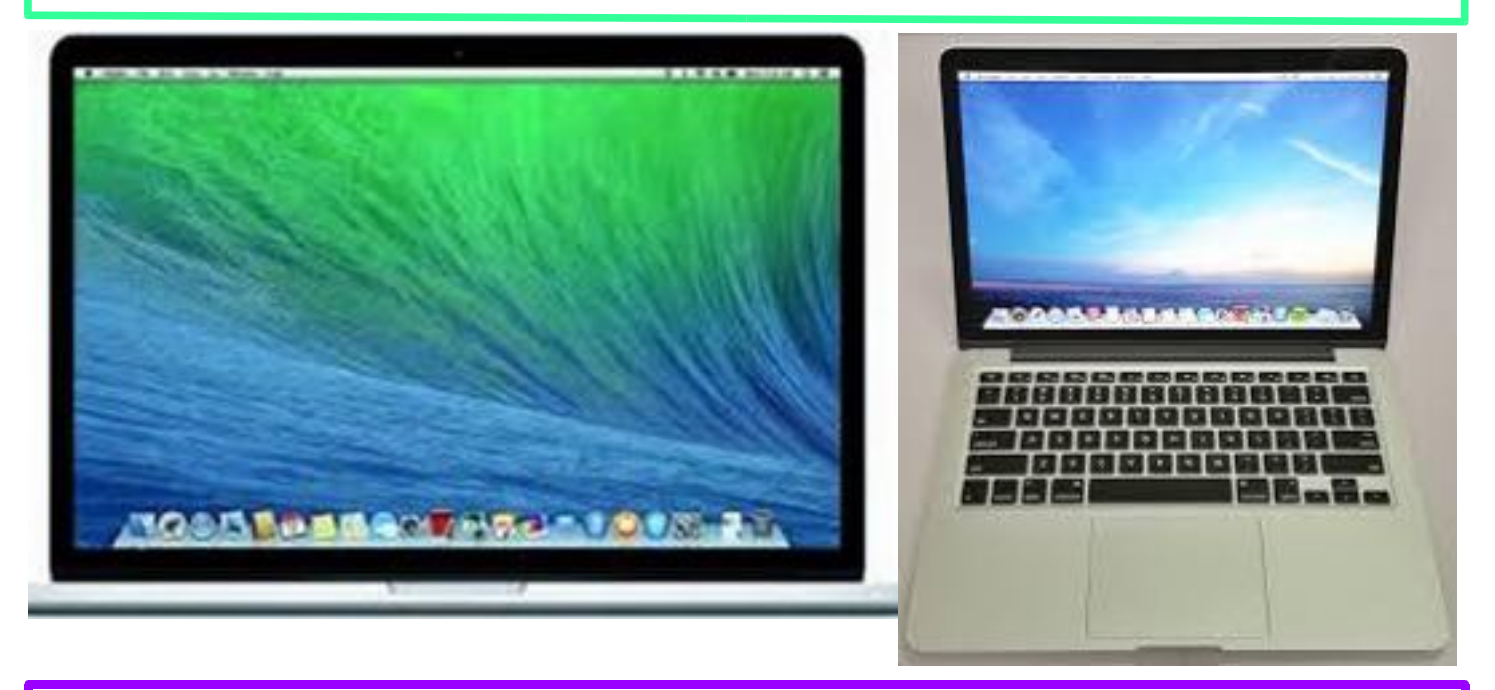

### **Worthwhile Programs (Part 2)**

Lets Start with **Iobit uninstaller <http://www.iobit.com/en/advanceduninstaller.php>.** Once installed it runs automatically the first time. It will show you all programs installed on your computer. As you will want to use most of them treat this as a place of respect. Don't uninstall anything unless you know exactly which program you actually want installed.

#### **MyKeyFinder:**

My key finder can find and list the installer keys of most of the programs installed on your computer. These keys are necessary if you ever need to reinstall that program on your computer or you might buy a new one because your old one stopped working and need to put it on the new computer.

With the Holiday Season upon us I would like to share a personal experience with you about drinking and driving….

As you know some of us like to run the gauntlet on occasion with the old "have I had too many… nah I am OK"

Well two days ago I was out for an evening with friends and had had a few… but not too many I thought!

Feeling OK I still had the sense to know that I may be slightly over the limit.

That's when I did something that surprised even me - I took a cab home. Sure enough on the way home there was a police road block but since it was a cab they waved it past. I arrived home safely without incident.

This was a real surprise as I had never driven a cab before, I don't know where I got it and now that it's in my garage I don't know what to do with it.

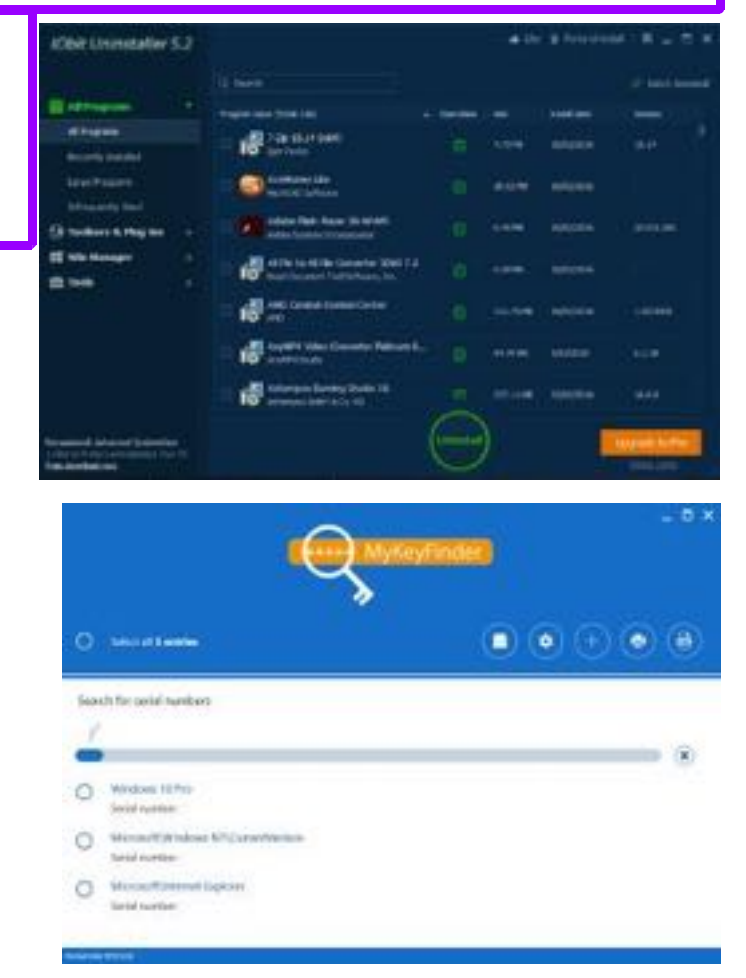

#### **WINDOWS 10, AGAIN.**

Windows 10 is currently downloading to those who qualified to receive it free and registered to receive it. You may note an icon like the Windows icon on the right hand side of your task bar. That is an indication that you have successfully registered and should be able to start the download by clicking on the icon after July 29 or 30. (Try it out now!)

Our committee will soon decide how Windows 10 will be made available on our club computers. We'll continue to use earlier versions. Members who bring their laptops already loaded with Windows 10 will need to be patient with our trainers, as they too are in the process of becoming familiar with the new operating system.

It has been suggested that it is prudent to run a Belarc report on applications/systems on your computing devices before downloading Windows 10, because non-Microsoft applications may disappear during the download of Windows 10. Then, after the download is completed, run another Belarc report to check whether any applications were deleted. They may be reloaded from the same source as previously. If you do not have Belarc Adviser go to website [http://www.belarc.com/free\\_download.html](http://www.belarc.com/free_download.html)

Another application highly recommended to members with new windows computers or computers needing a complete reinstall(laptop or deskyop etc.) is N**inite.** This actually runs from the internet from the site <https://ninite.com/> it allows you to select as many programs as you want to install. Programs Like Firefox web browser, Skype for messaging, Thunderbird for email, by placing a tick in each box for the selected programs. After that you click "Get Installer" and it downloads a small file. Once downloaded click on Run and the installation of all

#### your programs will begin. Ninite Ninite Pro

1

I T

T

Π

I

#### **Install and Update All Your Programs at** Once

#### **Bollett**  $\Sigma$ M Ninite Installing Dropbox... Cancel Write feedback Hide details Application Status Chrome Skipped (up to date) Skype  $\alpha$ Spetify  $\propto$ Dropbox Installing LibraOffice Downloading Malwarebytes Waiting to download

#### **Always Up-to-date**

You don't have to watch for undates. Our hots do that. Here's what's new:

PuTTY updated to 0.67. 9 hours ago

TeamViewer 11 updated to 11.0.56083.0. yesterday at 8:25 am

K-Lite Codecs updated to  $12.0.1.$ 

Thursday at 12:38 am

OneDrive updated to 17.3.6302.0225. Wednesday at 10:37 pm

#### **Trusted by Millions**

help feedback sign in

We install and update over 500,000 programs each day for millions of home users and Ninite Pro subscribers like NASA, Harvard Medical School, and Tupperware.

The press likes us too:

"I'll bet the service saved me a couple hours" **PCWorld** 

"Ninite.com frees up your day" **The Christian Science Monitor** 

"This post can be fairly short because Ninite works exactly as

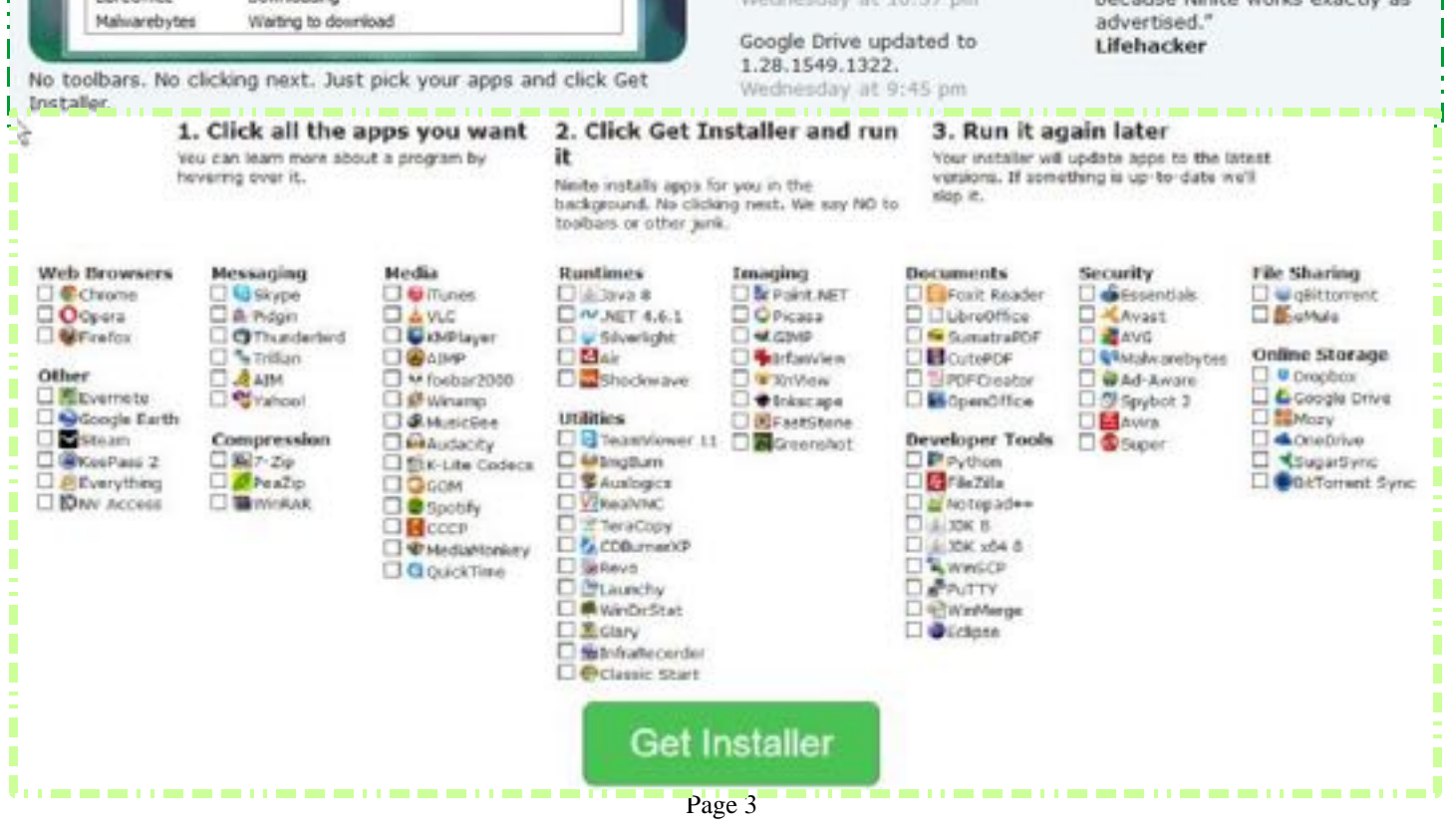

#### **THE TABLE BELOW INDICATES ON WHICH DAYS THE VARIOUS TRAINERS ATTEND THE CLUB. TO FIND WHICH PROGRAMS THEY CAN TEACH, PLEASE REFER TO THE CHART ABOVE THE BOOKING SHEETS AT THE CLUB OFFICE.**

**We have about 14 trainers at present, but would like to have a few more. Most trainers will tell you they have learned more about computing by becoming a trainer than by any other means. They'll also agree it's good fun and rewarding. If you are interested in becoming a trainer, please contact Darrell Hatch, our Training Coordinator.**

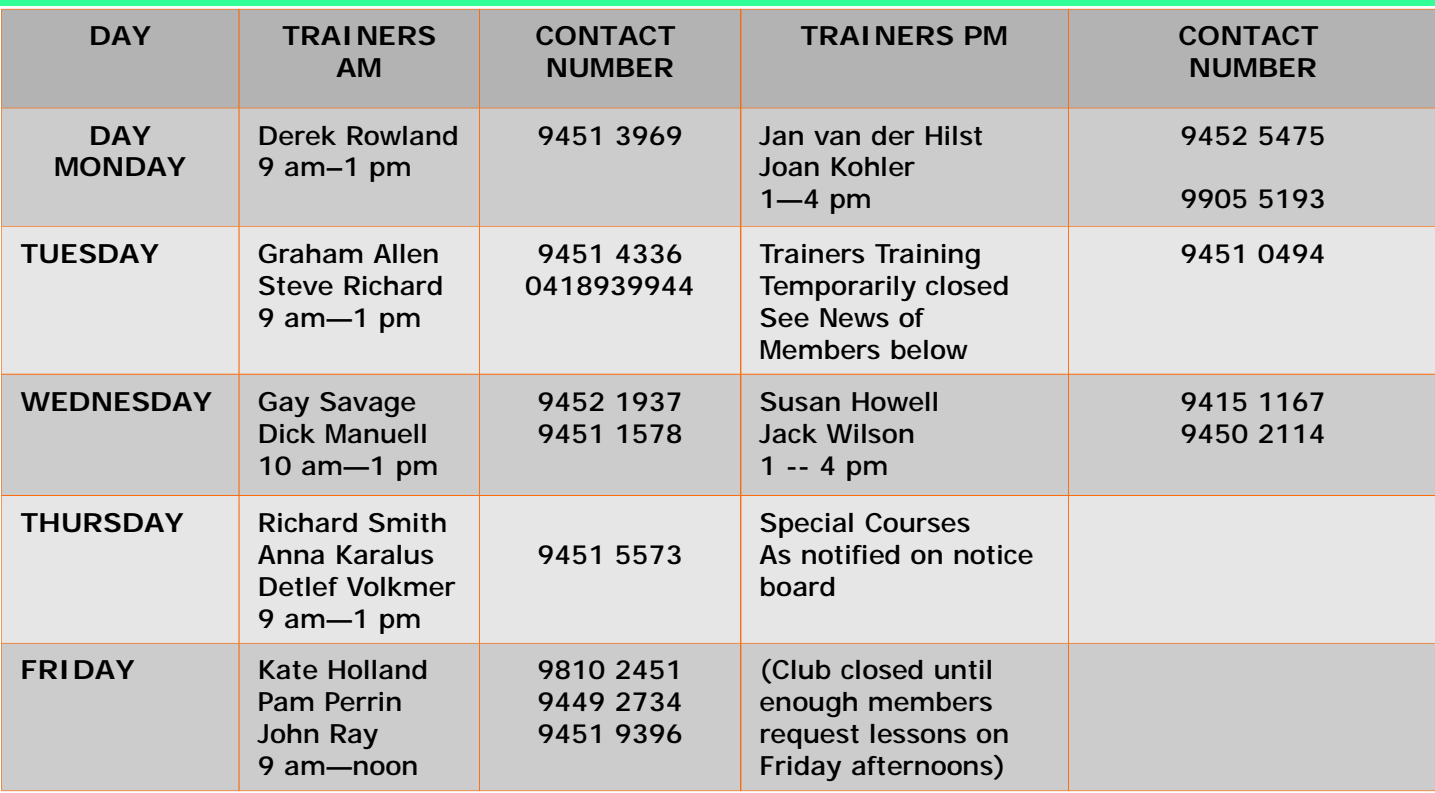

#### **Trainers specialising in I-Pads, Androids etc**

**TRAINER I-PADS & TIME AT CLUB ANDROIDS, ETC & TIME AT CLUB**

Derek Rowland Monday AM<br>Detlef Volkmer Monday AM<br>Thursday AM Detlef Volkmer Thursday AM

Ian Parsons Wednesday PM Thursday AM

Shirley Palmer **Office Assistant** Monday 9am – noon Tuesday 9am - 10am contact on 9451 0158

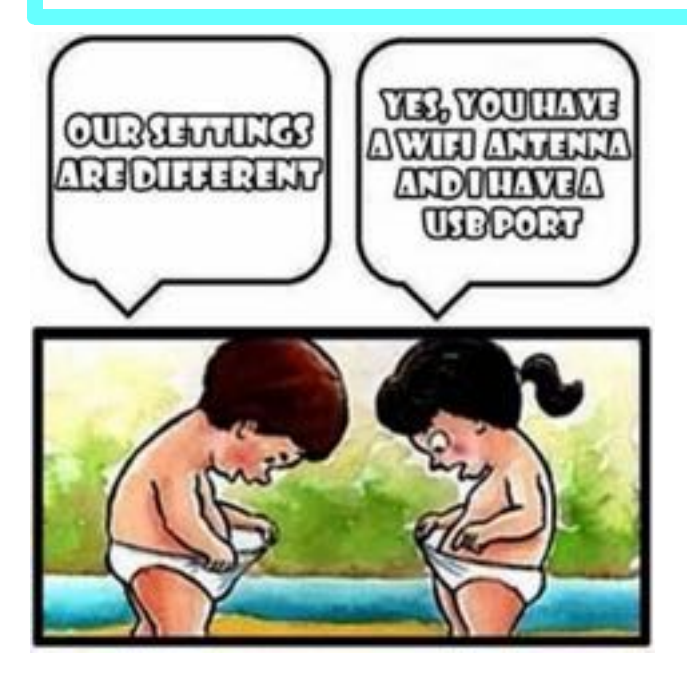

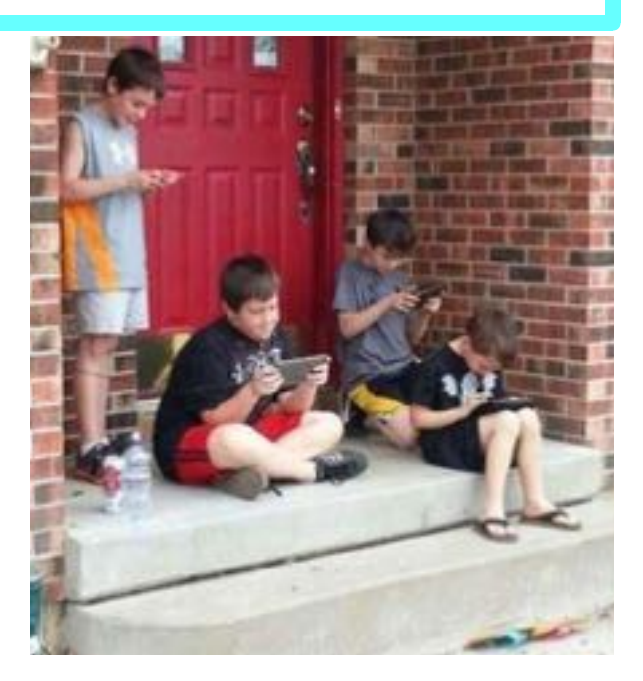